Муниципальное бюджетное общеобразовательное учреждение «Красноподгорная средняя общеобразовательная школа имени Героя Социалистического Труда П.М. Волкова» Краснослободского муниципального района Республики Мордовия

> Петрова Ольга Николаевна Дата: 2023.09.01 Подписано цифровой подписью: Петрова Ольга Николаевна 11:52:25 +03'00'

Утверждена директором МБОУ «Красноподгорная СОШ им. П.М. Волкова»

\_\_\_\_\_\_\_\_\_\_ /О.Н. Петрова/ Приказ от «01» 09. 2023 г. № 55

# **Рабочая программа внеурочной деятельности для учащихся 5 класса на 2022-2023 учебного года 3–D моделирование**

Рассмотрено и одобрено на заседании методического объединения классных руководителей. Протокол от «31» 08. 2022 г. № 1 Председатель МО\_\_\_\_\_\_\_/Т.А. Зеленова /

**Составитель:** Козлов П.И..

**2023г.**

Работа с 3D графикой – одно из самых популярных направлений использования персонального компьютера, причем занимаются этой работой не только профессиональные художники и дизайнеры. Без компьютерной графики не обходится ни одна современная мультимедийная программа.

Предлагаемый элективный курс представляет собой углублённое изучение отдельных тем общеобразовательных программ по информатике (работа с графическими пакетами).

Практические задания, предлагаемые в элективном курсе, интересны и часто непросты в решении, что позволяет повысить учебную мотивацию учащихся и развитие творческих способностей.

Технологии, используемые в организации предпрофильной подготовки по информатике и технологии должны быть деятельностно-ориентированными. Основой проведения занятий служат проектно-исследовательские технологии.

Таким образом, данный курс способствует развитию познавательной активности учащихся; творческого и операционного мышления; повышению интереса к информатике, а самое главное, профориентации в мире профессий, связанных с использованием знаний этих наук.

#### *Актуальность данного курса заключается в следующем:*

учащийся научится свободно пользоваться компьютером;

 освоит программное обеспечение для дальнейшего изучения в высших учебных заведениях технического направления;

развитие алгоритмического мышления;

более углубленное изучение материала и дополнительная информация;

*Цели:* 

 заинтересовать учащихся, показать возможности современных программных средств для обработки графических изображений;

 познакомить с принципами работы 3D графического редактора Blender, который является свободно распространяемой программой;

 сформировать понятие безграничных возможностей создания трёхмерного изображения

#### *Задачи:*

 дать представление об основных возможностях создания и обработки изображения в программе Blender;

 научить создавать трёхмерные картинки, используя набор инструментов, имеющихся в изучаемом приложении;

- ознакомить с основными операциями в 3D среде;
- способствовать развитию алгоритмического мышления;
- формирование навыков работы в проектных технологиях;
- продолжить формирование информационной культуры учащихся;
- профориентация учащихся.

#### *В результате обучения:*

*учащиеся должны знать:* основы графической среды Blender, структуру инструментальной оболочки данного графического редактора;

*учащиеся должны уметь:* создавать и редактировать графические изображения, выполнять типовые действия с объектами в среде Blender.

#### **Общая характеристика курса**

Программа данного курса ориентирована на систематизацию знаний и умений по курсу информатики и технологии в части изучения информационного моделирования. Курс посвящен изучению основ создания моделей средствами редактора трехмерной графики Blender. Курс призван развить умения использовать трехмерные графические представления информации в процессе обучения, предназначен для прикладного использования обучающимися в их дальнейшей учебной деятельности.

Курс вносит значительный вклад в формирование информационного компонента общеучебных умений и навыков, выработка которых является одним из приоритетов общего образования. Более того, информатика как учебный предмет, на котором целенаправленно формируются умения и навык работы с информацией, может быть одним из ведущих предметов, служащих приобретению учащимися информационного компонента общеучебных умений и навыков.

Материал курса излагается с учетом возрастных особенностей учащихся и уровня их знаний. Занятия построены как система тщательно подобранных упражнений и заданий, ориентированных на межпредметные связи.

Данный курс для среднего звена предназначен для общеобразовательных учебных заведений с использованием компьютеров для реализации моделирования и визуализации.

### **Требования к результатам обучения и освоения курса**

На данном курсе обучения в ходе освоения предметного содержания обеспечиваются условия для достижения обучающимися следующих личностных, метапредметных и предметных результатов. Предполагается, что учащиеся владеют элементарными навыками работы в офисных приложениях, знакомы с основными элементами их интерфейса.

#### **Личностные УУД**

Правила поведения в компьютерном классе и этические нормы работы с информацией коллективного пользования и личной информацией обучающегося. Формирование умений соотносить поступки и события с принятыми этическими принципами, выделять нравственный аспект поведения при работе с любой информацией и при использовании компьютерной техники коллективного пользования. Формирование устойчивой учебно-познавательной мотивации учения.

#### **Регулятивные УУД**

Система заданий, целью которых является формирование у обучающихся умений ставить учебные цели; использовать внешний план для решения поставленной задачи; планировать свои действия в соответствии с поставленной задачей и условиями её реализации; осуществлять итоговый и пошаговый контроль; сличать результат с эталоном (целью); вносить коррективы в действия в случае расхождения результата решения задачи с ранее поставленной целью.

#### **Познавательные УУД**

Общеучебные универсальные действия

1. Поиск и выделение необходимой информации в справочном разделе учебников (выдержки из справочников, энциклопедий, Интернет-сайтов с указанием источников информации, в том числе адресов сайтов), в гипертекстовых документах, входящих в состав методического комплекта, а также в других источниках информации;

2. Знаково-символическое моделирование:

 составление знаково-символических моделей, пространственно-графических моделей реальных объектов;

– использование готовых графических моделей процессов для решения задач;

опорные конспекты – знаково-символические модели.

 анализ графических объектов, отбор необходимой текстовой и графической информации;

– работа с различными справочными информационными источниками;

 постановка и формулировка проблемы, самостоятельное создание алгоритмов деятельности для решения проблем творческого характера: создание различных информационных объектов с использованием свободного программного обеспечения.

#### **Коммуникативные УУД**

Выполнение практических заданий, предполагающих работу в парах, практических работ, предполагающих групповую работу.

**Планируемые результаты изучения курса**

К концу обучения на начальном этапе будет обеспечена готовность обучающихся к продолжению образования, достигнут необходимый уровень их развития.

#### **Учащийся научится**:

 осуществлять поиск необходимой информации для выполнения учебных заданий в учебниках, энциклопедиях, справочниках, в том числе гипертекстовых;

 осуществлять сбор информации с помощью наблюдения, опроса, эксперимента и фиксировать собранную информацию, организуя её в виде списков, таблиц, деревьев;

- использовать знаково-символические средства, в том числе модели и схемы, для решения задач;

 основам смыслового чтения с выделением информации, необходимой для решения учебной задачи из текстов, таблиц, схем;

 осуществлять анализ объектов с выделением существенных и несущественных признаков;

устанавливать аналогии;

строить логическую цепь рассуждений;

 осуществлять подведение под понятия, на основе распознавания объектов, выделения существенных признаков и их синтеза;

 обобщать, то есть осуществлять выделение общности для целого ряда или класса единичных объектов на основе выделения сущностной связи;

осуществлять синтез как составление целого из частей.

#### **Содержание программы курса**

#### **Раздел 1. Основы работы в программе Blender (3 ч).**

Знакомство с программой Blender. 3D графика. Демонстрация возможностей, элементы интерфейса программы Blender. Структура окна программы. Панели инструментов. Основные операции с документами. Примитивы, работа с ними. Выравнивание и группировка объектов. Сохранение сцены. Внедрение в сцену объектов. Простая визуализация и сохранение растровой картинки.

*Учащиеся должны знать:* назначение программы Blender, интерфейс, инструменты, их вид, опции, приемы их использования, основные операции с документами, основы обработки изображений.

*Учащиеся должны уметь:* использовать различные инструменты для создания, редактирования графических объектов, работать с палитрой, выполнять основные действия с документами (создание, открытие, сохранение и т.д.), работать с примитивами, делать необходимые настройки, соединять объекты, выполнять различные эффекты примитивов, выполнять монтаж изображений.

#### **Раздел 2. Простое моделирование (14 ч).**

Добавление объектов. Режимы объектный и редактирования. Клонирование объектов. Экструдирование (выдавливание) в Blender. Назначение и настройка модификаторов.

Добавление материала. Свойства материала. Текстуры в Blender.

*Учащиеся должны знать*: правила работы с модификаторами, логическую операцию *Boolean*.

*Учащиеся должны уметь*: применять различные эффекты, создавать необходимые настройки этих инструментов.

#### **Основы моделирования (6 часов)**

Режим редактирования. Сглаживание. Инструмент пропорционального редактирования. Выдавливание. Вращение. Кручение. Шум и инструмент деформации. Создание фаски. Инструмент децимации. Кривые и поверхности. Текст. Деформация объекта с помощью кривой. Создание поверхности.

*Учащиеся должны знать:* правила создания фаски

*Учащиеся должны уметь:* создавать и редактировать объекты при помощи инструментов деформации, вращения, кручения.

#### **Моделирование с помощью сплайнов (5ч).**

Основы создания сплайнов. Создание трёхмерных объектов на основе сплайнов. Модификатор Lathe. Пример использования "Шахматы". Модификатор Bevel. Пример использования "Шахматный конь". Материал "Шахматное поле". Самостоятельная работа "Шахматы". Универсальные встроенные механизмы рендеринга. Система частиц и их взаимодействие. Физика объектов.

*Учащиеся должны знать:* понятие сплайнов, трёхмерный объект.

*Учащиеся должны уметь:* создавать и редактировать сплайны, оптимизировать, сохранять и внедрять.

#### **Раздел 5. Анимация (6 ч).**

Знакомство с модулем анимирования. Создание анимации. Кадры анимации, операции над кадрами (создание, удаление, копирование, перенос, создание промежуточных кадров). Сохранение и загрузка анимации. Практическая работа «Мяч». Практическая работа «Галактика». Создание проекта. Защита проекта. Подведение итогов.

*Учащиеся должны знать:* понятие анимации, кадра, алгоритм организации анимации.

*Учащиеся должны уметь:* создавать простейшую анимацию из кадров по алгоритму, оптимизировать, сохранять и загружать анимацию.

## **Тематическое планирование учебного материала с определением основных видов деятельности**

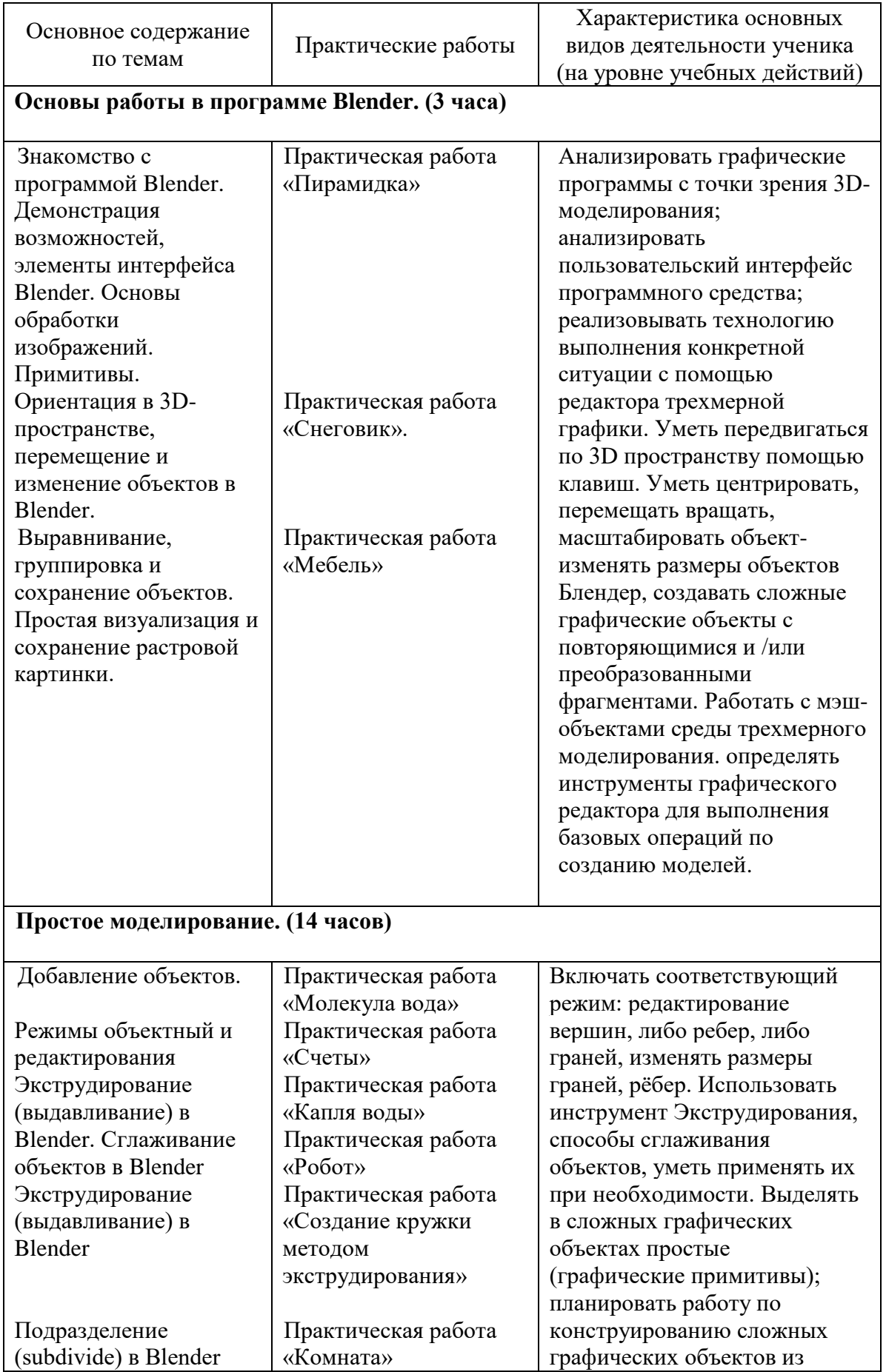

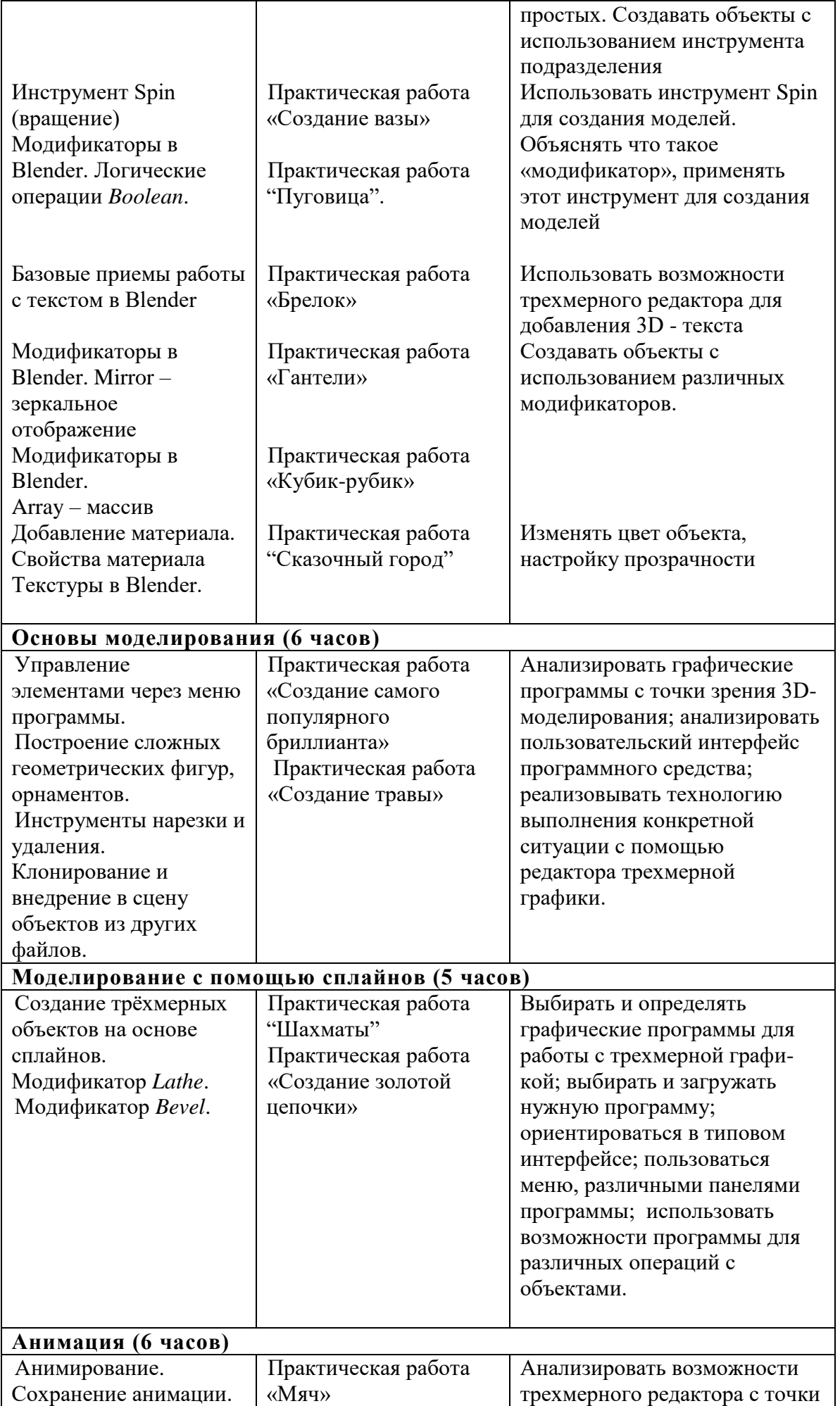

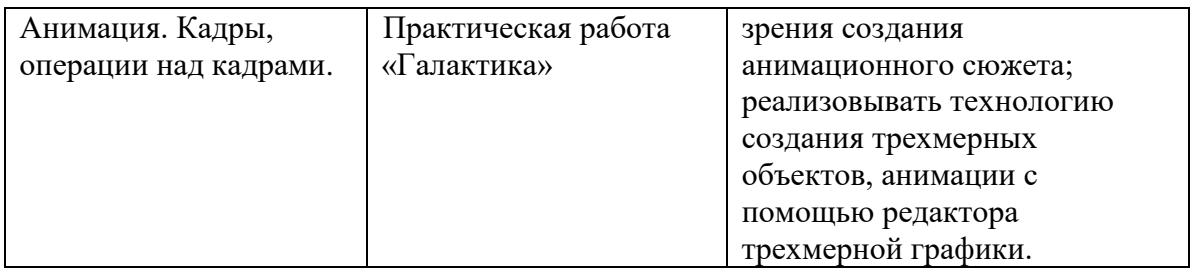

### **Учебно-методическое и материально-техническое обеспечение элективного курса**

### **Методические пособия для учителя:**

Автор: James Chronister – Blender Basics Учебное пособие 3-е издание Перевод: Юлия Корбут, Юрий Азовцев с.153

Автор(ы): В. Большаков, А. Бочков «Основы 3D-моделирования. Изучаем работу в AutoCAD, КОМПАС-3D, SolidWorks, Inventor»

Автор(ы): В. П. Большаков, В. Т. Тозик, А. В. Чагина «Инженерная и компьютерная графика»

### **Оборудование и инструменты**

- 1. 3D принтер
- 2. мультимедиа-проектор
- 3. интерактивная доска
- 4. ноутбук

### **Программное обеспечение**

- 1.Система трехмерного моделирования Blender
- 2. ПО 3D принтера

### **Ресурсы Internet:**

- 1) [http://programishka.ru,](http://programishka.ru/)
- 2) [http://younglinux.info/book/export/html/72,](http://younglinux.info/book/export/html/72)
- 3) [http://blender-3d.ru,](http://blender-3d.ru/)
- 4) [http://b3d.mezon.ru/index.php/Blender\\_Basics\\_4-th\\_edition](http://b3d.mezon.ru/index.php/Blender_Basics_4-th_edition)
- 5) <http://infourok.ru/elektivniy-kurs-d-modelirovanie-i-vizualizaciya-755338.html>

### **Приложение 1. Календарно-тематическое планирование**

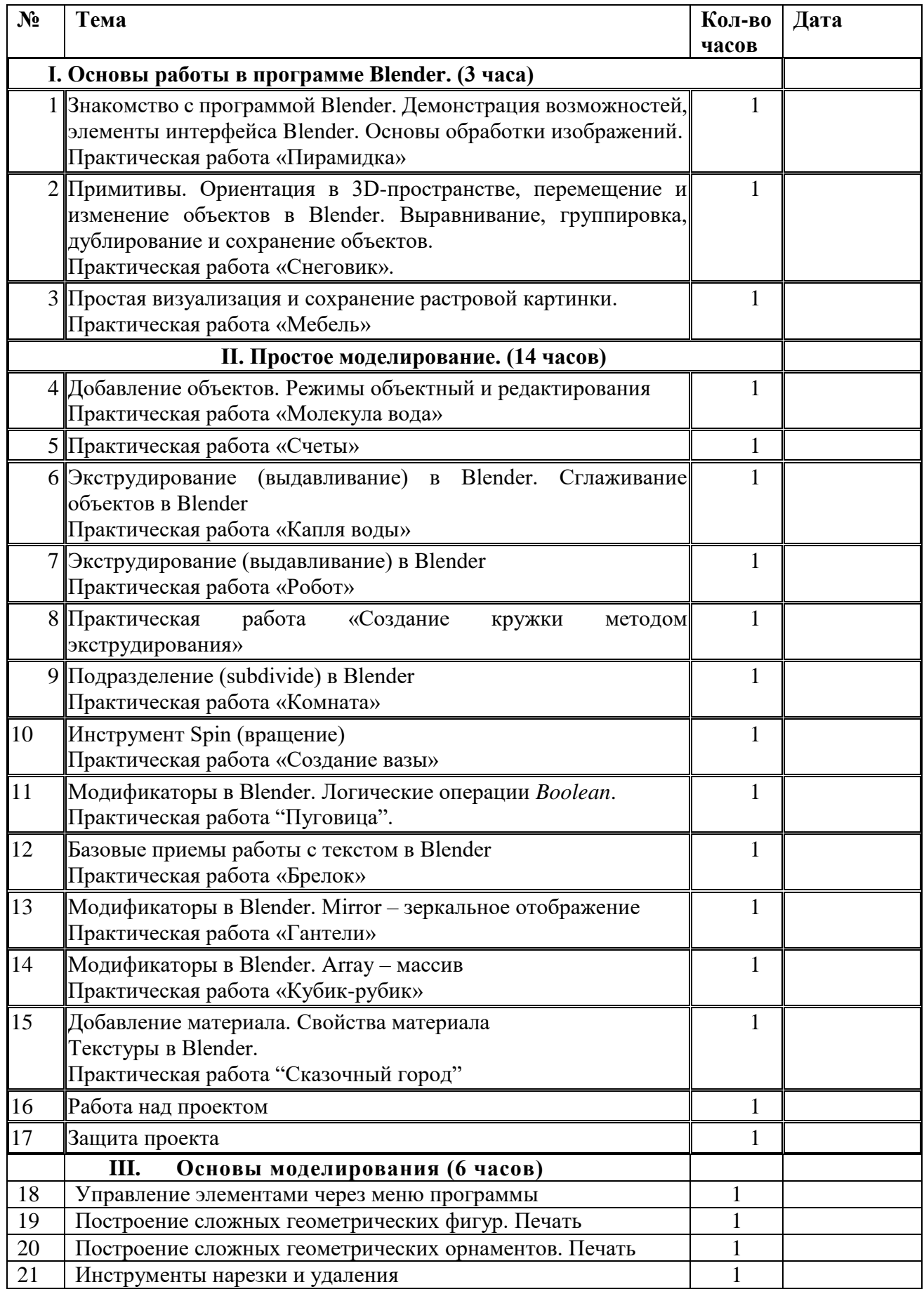

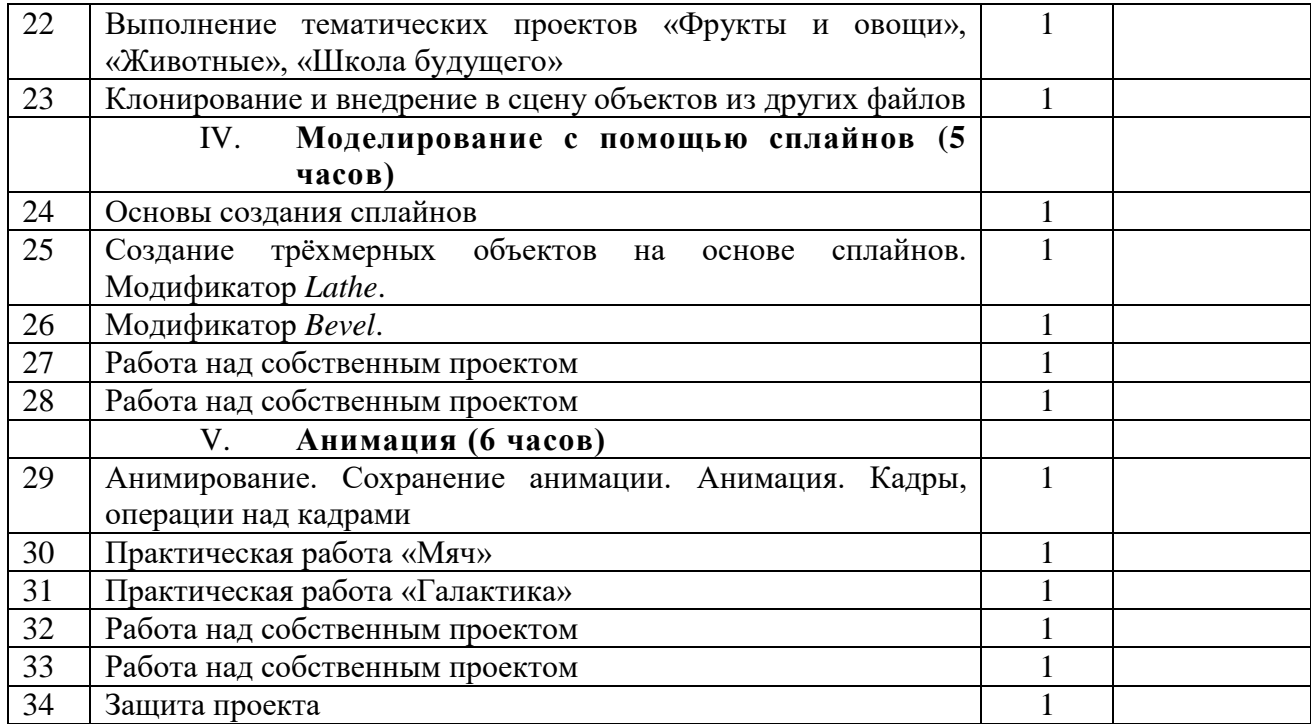